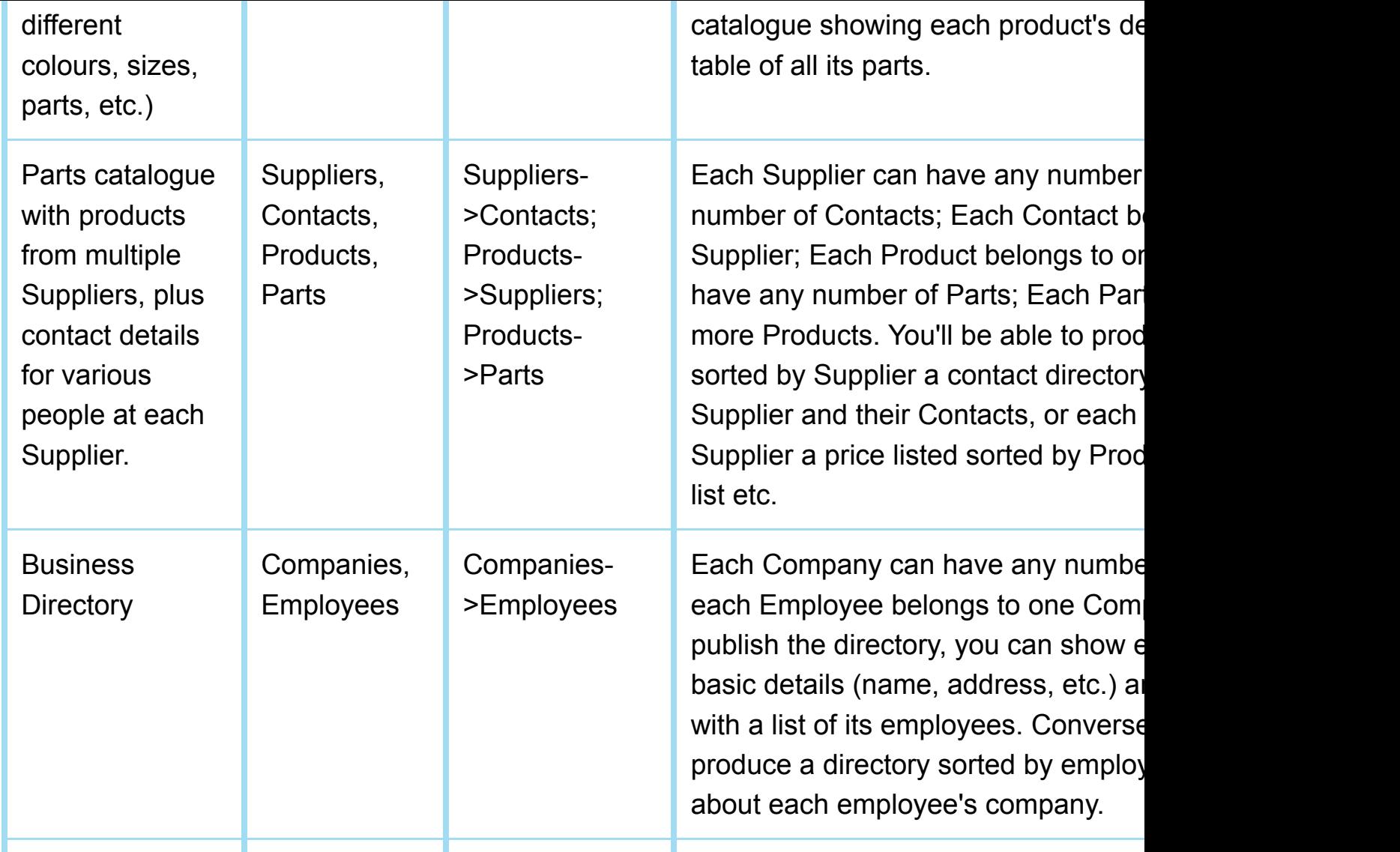

You cầiͲያမ္ပ€ up any numberting§bles and ਪੈਰੀਟੇ any number of histing sed adderis anged. This is also kn telephone<br>P database.

The data that is maintained in these tables will be used to create your publications. To add or mo

- Select the **Admin** tab
- Expand the **Database Setup** topic on the left
- Select the **Table and Field Setup** sub-topic

## RELATIONS

With each table relationship, one table is the "parent" and the other is the "child." Table relationsl

## MANY TO MANY RELATIONSHIP

Each "parent" record can have any number of "child" records related to it, and each "child" recor

## MANY TO ONE RELATIONSHIP

Each "parent" record can have any number of "child" records, but each "child" record can be related to only on

See our Relations Reference for more information about how to create and maintain related data